The printable version is no longer supported and may have rendering errors. Please update your browser bookmarks and please use the default browser print function instead.

## **World Bank: PovcalNet Online Poverty Analysis Tool**

*PovcalNet* is an interactive computational tool that allows you to replicate the calculations made by the World Bank's researchers in estimating the extent of absolute poverty in the world, including the \$1 a day poverty measures, as published in the background papers by Chen and Ravallion and in the *2007 World Development Indicators*.

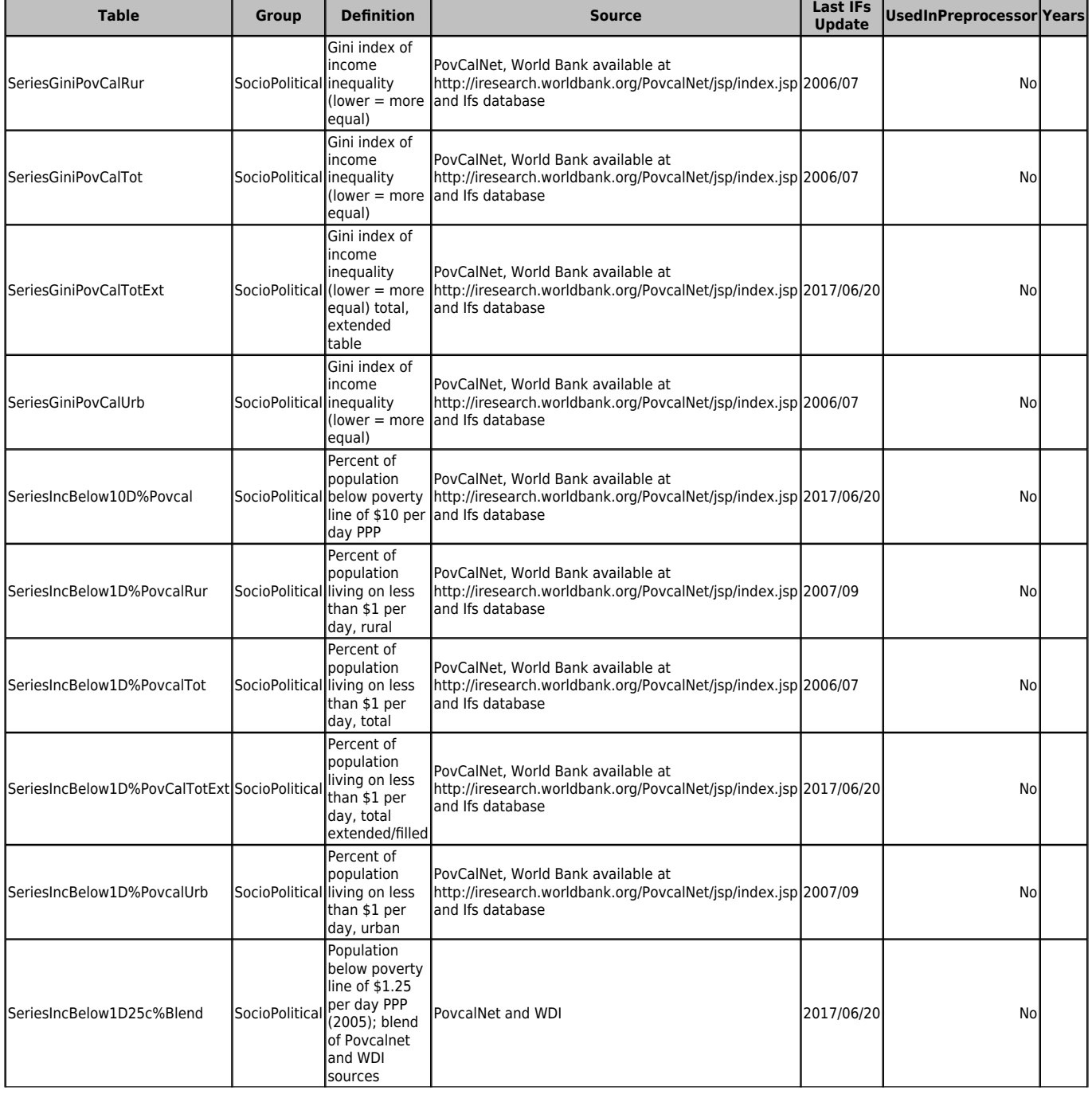

## **DataDict 720**

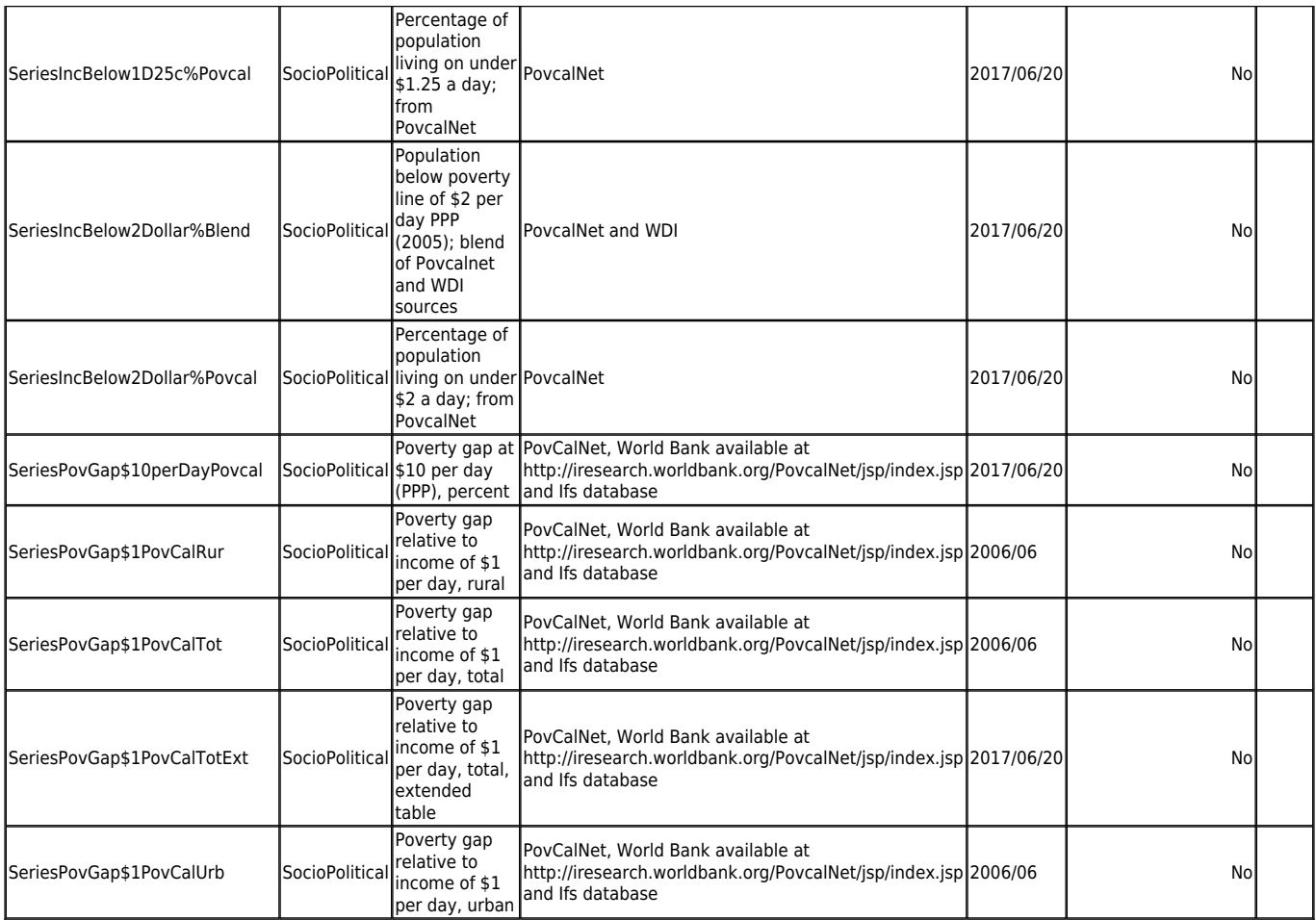

## **Instructions on Pulling PovCalNet**

- 1. Access PovCalNet at: <http://iresearch.worldbank.org/PovcalNet/povOnDemand.aspx>
- 2. Select all countries to be imported. In the next page input the poverty line which you would like to find data for. Select all years to be displayed. Select flat table for the output option.
- 3. Copy the table that is created and paste into an Excel file.
- 4. Clean the data. Many years have odd formats with decimal places and following points, delete these. Any states that are concluded with Urban or Rural should be deleted.
- 5. Import into IFs with a single import page. Select country, years, and the correct column with the data that is being imported. Either Poverty Gap (%), Headcount (%), or Gini (%).
- 6. For poverty gap and headcount data the above steps will have to be repeated in order to get correct data for varying poverty lines. Gini coefficient data can be collected from any of these data sets.
- 7. Repeat steps until all data is acquired.

## Retrieved from

"[https://pardeewiki.du.edu//index.php?title=PovcalNet\\_Online\\_Poverty\\_Analysis\\_Tool&oldid=10216](https://pardeewiki.du.edu//index.php?title=PovcalNet_Online_Poverty_Analysis_Tool&oldid=10216)"